## Guía de referencia rápida de Cisco Webex Room Series Touch10 CE9.6

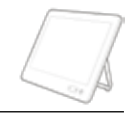

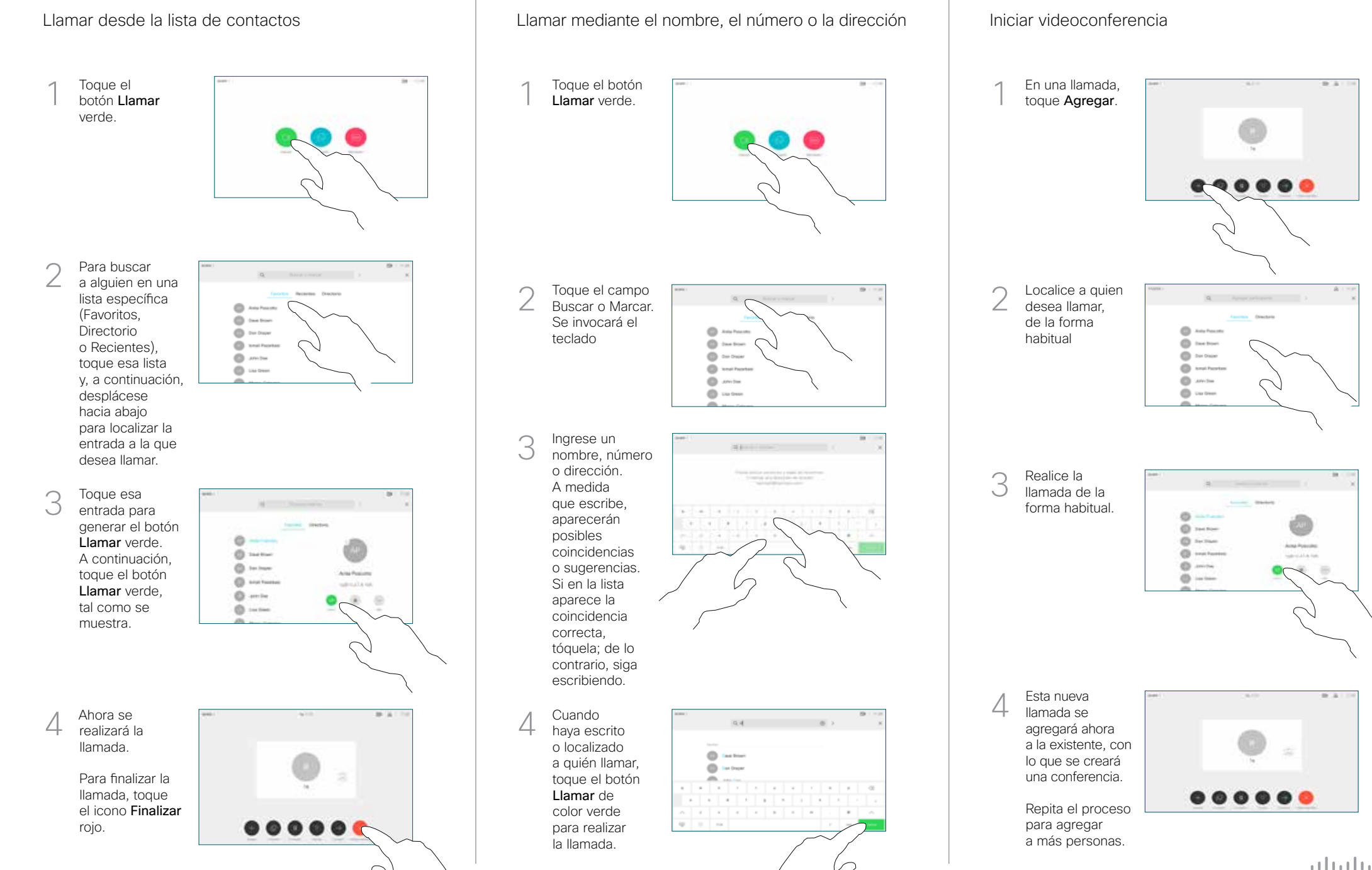

## Guía de referencia rápida de Cisco Webex Room Series Touch10 CE9.6

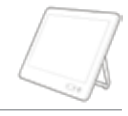

 $\frac{1}{2}$  and  $\frac{1}{2}$ **CISCO** 

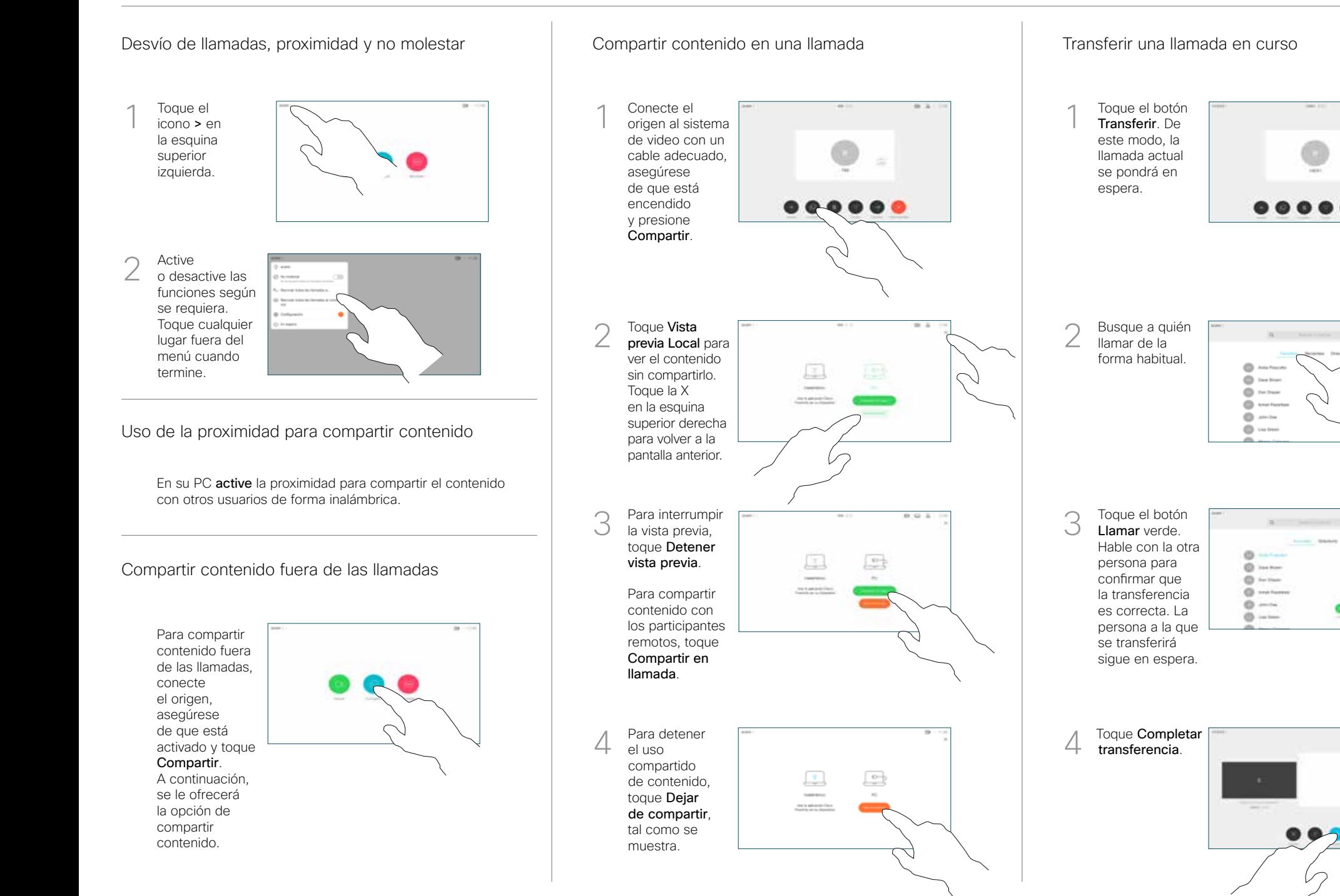